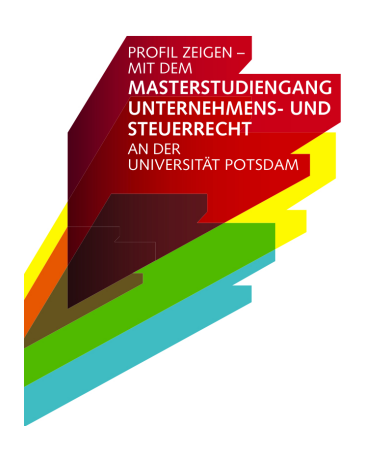

Universität Potsdam – Juristische Fakultät **Masterstudiengang "Unternehmens- und Steuerrecht"** August-Bebel-Straße 89 Haus 7 – Raum 2.35 14482 Potsdam Tel.: 0331/977-3822 E-Mail: post@llmpotsdam.de Internet: www.uni-potsdam.de/llmpotsdam

**Hinweise zur inhaltlichen und formalen Gestaltung der Masterarbeit im Masterstudiengang "Unternehmens- und Steuerrecht" (LL.M.) und im Masterstudiengang "Steuerrecht" (LL.M.) an der Universität Potsdam**  (Stand: 1. Dezember 2023)

# **Inhalt des Merkblatts:**

### **I**. **Bedeutung und Inhalt der Masterarbeit**

### **II**. **Bestandteile der Masterarbeit**

- 1. Allgemeine Struktur der Masterarbeit
- 2. Gestaltung des Titelblatts
- 3. Gliederung bzw. Inhaltsverzeichnis
- 4. Literaturverzeichnis
- 5. Der eigentliche Text der Arbeit
- 6. Versicherung nach § 30 Abs. 6 BAMA-O bzw. § 19 Abs. 8 StudienO

# **III**. **Formale Anforderungen**

- 1. Sprache
- 2. Form und Layout (Ränder, Schriftgröße, etc.)
- 3. Umfang der Arbeit (in Seiten)

### **IV**. **Abgabe der Arbeit**

### **V. Zitate und Zitierweise**

- 1. Wörtliche Zitate
- 2. Sinngemäße Zitate
- 3. Fundstellennachweise in den Fußnoten

### **VI**. **Tipps zur Literatur- und Urteilsrecherche**

- 1. Verwendung von Literatur und Rechtsprechung
- 2. Recherchemöglichkeiten (Auswahl)

### **VII**. **Weiterführende Literatur (Auswahl)**

**VIII**. **Adressen**

# **Anlage: Titelblatt einer Masterarbeit (Muster)**

# **Allgemeine Vorbemerkung zur Verwendung dieses Merkblatts**

Jede Wissenschaft hat (auch) ihre eigenen Konventionen, und das gilt auch für die Rechtswissenschaft. So ist beispielsweise die Zitierweise im Fließtext, wie sie in der **APA-Vorlage** (nach den Richtlinien der "American Psychological Association" (APA) zur Gestaltung wissenschaftlicher Texte) vorgesehen ist, für **Jura nicht üblich** und kann daher zu Problemen führen. Mit diesem Merkblatt möchten wir Ihnen daher einige Hinweise geben, mit denen Sie bei den formalen Aspekten der Arbeit auf der "sicheren Seite" sind.

# **I. Bedeutung und Inhalt der Masterarbeit**

Die Masterarbeit im Masterstudiengang "Unternehmens- und Steuerrecht" sowie im Masterstudiengang "Steuerrecht" ist neben den Klausuren der wichtigste Teil der Abschlussprüfung und damit die Grundlage für den Erwerb des Mastertitels und des akademischen Grades eines "Masters of Laws" (LL.M.).

Die Arbeit soll zeigen, dass der Kandidat<sup>1</sup> im Masterstudium erweiterte und vertiefte Fachkompetenzen erworben hat, Theorie und Empirie zu verbinden vermag und fähig ist, eine stärker anwendungsorientierte Problemstellung auf fachwissenschaftlicher Grundlage mit fachwissenschaftlichen Methoden innerhalb einer vorgegebenen Frist zu bearbeiten und die Ergebnisse in sachlich, sprachlich und formal überzeugender Weise darzustellen (vgl. § 30 Abs. 1 BAMA-O $^2$  bzw. § 19 Abs. 1 StudienO $^3$ ).

Es handelt sich somit um eine **eigens für die Masterprüfung angefertigte selbstständige wissenschaftliche Arbeit, mit der ein ausgewählter Problemkreis eines rechtswissenschaftliches Themas (in der Regel aus dem Bereich des Unternehmens- und/oder Steuerrechts) schriftlich bearbeitet und dokumentiert wird** (kein Fallgutachten). Von den Bearbeitern wird eine vertiefte wissenschaftliche Auseinandersetzung verlangt, die eine klar strukturierte Darstellung des Problems, die Verarbeitung relevanter Literatur, die Diskussion unterschiedlicher Meinungen und einen etwaigen eigenen Lösungsansatz umfasst. Die Masterarbeit ist von den Teilnehmern selbständig zu verfassen. Die Bearbeitungszeit beträgt sechs<sup>4</sup> bzw. vier<sup>5</sup> Monate.

# **II. Bestandteile der Masterarbeit**

### **1. Allgemeine Struktur der Masterarbeit**

Nach § 30 Abs. 6 BAMA-O bzw. § 19 Abs. 8 StudienO ist die Arbeit mit Seitenzahlen, einem Inhaltsverzeichnis und einem Verzeichnis der benutzten Quellen und Hilfsmittel zu versehen. Daraus ergibt sich für die Masterarbeit folgende allgemeine Struktur:

- Titelblatt
- Gliederung bzw. Inhaltsverzeichnis
- Literaturverzeichnis
- Eigentlicher Text, bestehend aus Einleitung, Hauptteil und Schluss
- Versicherung nach § 19 Abs. 8 StudienO

### **2. Gestaltung des Titelblatts**

Das Titelblatt muss die folgenden Angaben enthalten:

- Name, Adresse und Matrikelnummer des Verfassers
- Angabe des Fachsemesters des Verfassers
- Art ("Masterarbeit") und Thema der Arbeit
- Name des Betreuers/Erstgutachters und des Zweitgutachters (soweit bekannt)
- Universität und Fakultät sowie Studiengang, in dessen Rahmen die Arbeit angefertigt wurde

Von der Verwendung von "Verzierungen" des Titelblattes, etwa durch Logos der Universität Potsdam oder des Studiengangs wird - schon aus urheberrechtlichen Gründen - abgeraten. Ein Muster-Titelblatt ist diesem Merkblatt als Anlage beigefügt.

<sup>&</sup>lt;sup>1</sup> Status- und Funktionsbezeichnungen in diesem Merkblatt gelten jeweils auch in weiblicher Form.

<sup>&</sup>lt;sup>2</sup> Dritte Satzung zur Änderung der Neufassung der allgemeinen Studien- und Prüfungsordnung für die nicht lehramtsbezogenen Bachelor- und Masterstudiengänge an der Universität Potsdam vom 18. April 2018, Amtliche Bekanntmachungen der Universität Potsdam (AmBek) Nr. 6 vom 30. Mai 2018, S. 371-395.

<sup>&</sup>lt;sup>3</sup> Studienordnung für den Masterstudiengang "Unternehmens- und Steuerrecht" vom 1. Juli 2009, geändert durch Satzung vom 4. Juli 2012, Amtliche Bekanntmachungen der Universität Potsdam (AmBek) Nr. 17/2012, S. 471-499.

<sup>&</sup>lt;sup>4</sup> Für Studierende, die in der neuen Studien- und Prüfungsordnung des Masterstudiengangs "Unternehmens- und Steuerrecht studierende sowie für Studierende des Masterstudiengangs "Steuerrecht".

<sup>&</sup>lt;sup>5</sup> Für Studierende, die in der alten Studien- und Prüfungsordnung des Masterstudiengangs "Unternehmens- und Steuerrecht" studieren.

### **3. Gliederung bzw. Inhaltsverzeichnis**

Die Gliederung soll einen Überblick über die Struktur, den Inhalt und die Schwerpunkte der Arbeit geben. Dies dient zum einem der eigenen gedanklichen Klarheit und damit dem Bearbeiter selbst, soll aber vor allem den späteren Leser (und Korrektor...) leiten. Deshalb soll ein Gliederungspunkt inhaltlich aussagefähig, verständlich und kompakt sein. Die Gliederungstiefe hängt von der Länge der Arbeit, dem Thema und der konkreten Problemstellung ab. Zu viele Gliederungsebenen können dazu führen, dass der "rote Faden" verloren geht und die Argumentation nicht mehr nachvollzogen wird bzw. werden kann. In der Regel sollte deshalb eine Gliederungstiefe von maximal fünf Ebenen ausreichen. Die jeweils nächste Gliederungsebene darf nur verwendet werden, wenn dort mindestens zwei Elemente vorhanden sein ("Wer 1. a) sagt, muss auch 1. b) sagen" und darf die Gliederung hinter 1. a) nicht gleich mit 2. fortsetzen).

Für die Gliederungspunkte kann ein "gemischtes" System aus Buchstaben und Zahlen (üblicherweise nach dem Schema "A) I. 1. a) aa) (1) ...") oder ein "dekadisches" bzw. "dezimales" System nur aus Zahlen verwendet werden (siehe Beispiele). In juristischen Arbeiten sind "gemischte" Systeme üblich, so dass eine solche Gliederung ausdrücklich empfohlen wird.

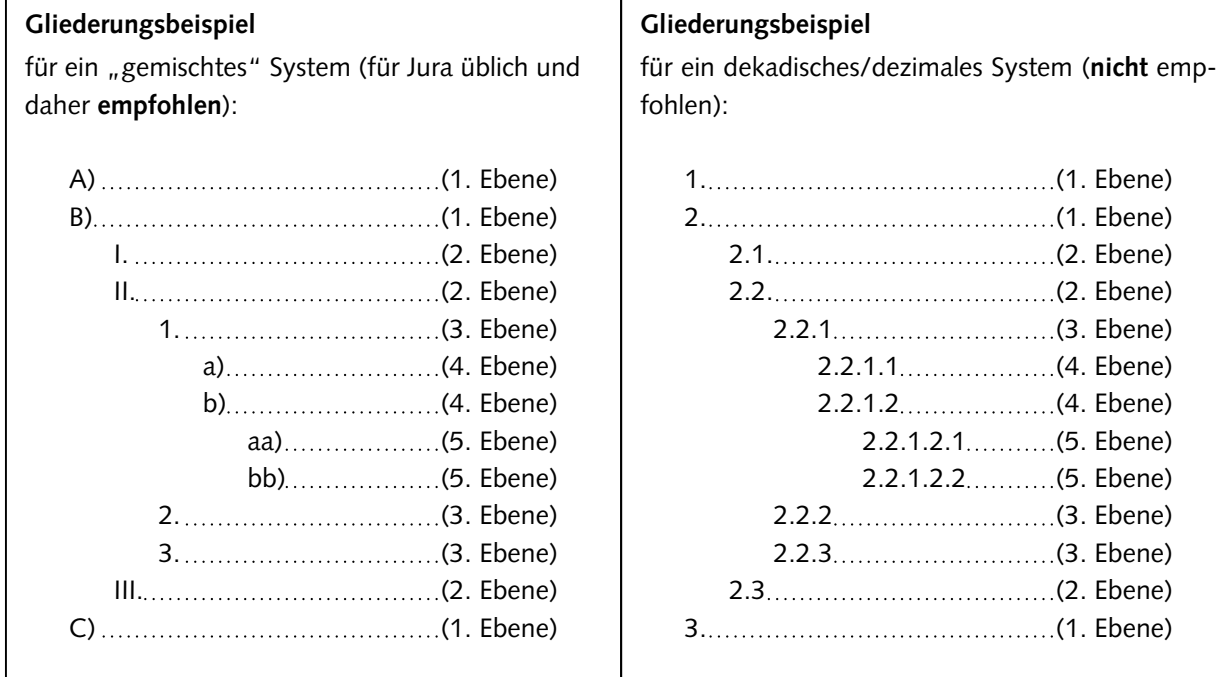

Die Gliederung wird als Inhaltsverzeichnis der Arbeit abgedruckt. Dabei empfiehlt sich das Einrücken der jeweiligen Unterpunkte, um eine bessere Übersichtlichkeit zu erreichen (siehe Beispiele). Sofern das Inhaltsverzeichnis nicht automatisch aufgrund der Formatierung erstellt wird (gängige Textverarbeitungsprogramme wie etwa *MS Word* bieten diese Option), ist vor der Abgabe der Arbeit unbedingt ein Abgleich mit dem Haupttext notwendig, damit es durch dortige Änderungen, Korrekturen oder Umstellungen nicht zu Fehlern oder Widersprüchen kommt (dies gilt auch für die Angabe der Seitenzahlen). Bitte beachten Sie also, dass es neben dem Inhaltsverzeichnis keine gesonderte Gliederung gibt.

### **4. Literaturverzeichnis**

Nach § 30 Abs. 6 BAMA-O bzw. § 19 Abs. 8 StudienO ist die Masterarbeit mit einem Verzeichnis der benutzten Quellen und Hilfsmittel zu versehen. In dieses Literaturverzeichnis ist die **gesamte zitierte Literatur** aufzunehmen (Vollständigkeitspflicht). Die Literatur ist in **alphabetischer Reihenfolge** nach den Autoren aufzuführen. Eine **Trennung** nach Lehrbüchern, Kommentaren und Aufsätzen ist **unterbleibt**. Die in den Fußnoten verwendete Zitierweise ist der Nachvollziehbarkeit halber in eckigen Klammern im Literaturverzeichnis mit anzugeben. Beachten Sie, dass Skripten und Fallsammlungen regelmäßig nicht zitierfähig sind.

Notwendige Angaben für das Literaturverzeichnis sind:

- Name(n), Vorname(n), grds. aller Verfasser/Autoren bzw. Herausgeber
- Vollständiger Titel des Werkes
- Erscheinungs- bzw. Verlagsort, Erscheinungsjahr
- Ab der zweiten Auflage die Nummer der Auflage
- Bei Loseblattsammlungen: Stand der Bearbeitung (Nummer und Datum der letzten Ergänzungslieferung)

Hinweise zur Angabe der Verfasser/Autoren bzw. Herausgeber:

- Berufsbezeichnungen und akademische Titel sind nicht mit aufzunehmen
- Adelstitel werden dem Vornamen des Verfassers nachgesellt
- Mehrere Verfasser werden durch einen Schrägstrich ("/") voneinder getrennt
- Der Name des Autors ist kursiv hervorzuheben.
- Sind mehrere Werke desselben Autoren aufgeführt, wird der Name des Verfassers ab der zweiten Nennung durch "ders." bzw. "dies." ersetzt

### Besonderheiten für **Aufsätze**:

- Angabe des vollständigen Titels des Aufsatzes
- Angabe des Namens der Zeitschrift, des Erscheinungsjahrs sowie der Start- und Endseite des Aufsatzes
- Bei Aufsätzen aus **Archivzeitschriften** ist die Jahrgangsnummer anzugeben und das Erscheinungsjahr dahinter in Klammern zu ergänzen.
- Bei Aufsätzen aus **Festschriften** sind der Titel der Festschrift und die Fundstelle des Aufsatzes anzugeben.

### **Beispiel 1: Grüneberg, Bürgerliches Gesetzbuch**

*Grüneberg, Christian*: Bürgerliches Gesetzbuch, 81. Aufl., München 2022 [zitiert: *Bearbeiter*, Grüneberg BGB]

### **Beispiel 2: Wolter, JuS 1981, 168**

*Wolter, Jürgen*: Zur Struktur der erfolgsqualifizierten Delikte, JuS 1981, 168-179 [zitiert: *Wolter*, JuS 1981, 168]

### **Beispiel 3: Lindacher, ZZP 76 (1963), 451**

*Lindacher, Walter*: Individualisierte und nichtindividualisierte Teilklagen, ZZP 76 (1963), 451-460 [zitiert: *Lindacher*, ZZP 76 (1963), 451]

Bei wissenschaftlichen Veröffentlichungen aus **elektronischen Medien** sind neben den allgemeinen Angaben wie Name, Erscheinungsjahr, Titel, etc. (siehe oben) auch die **URL** sowie das **Datum** des letzten Abrufs anzugeben. Bitte beachten Sie, dass elektronische Medien **in einem gesonderten Verzeichnis** aufzuführen sind und nicht mit in das übliche Literaturverzeichnis aufgenommen werden können. Die in den Fußnoten verwendete Zitierweise ist in eckigen Klammern in dem Verzeichnis der elektronischen Medien mit anzugeben.

**Nicht** in das Literaturverzeichnis gehören:

- Gerichtsentscheidungen (anders bei Entscheidungsanmerkungen; hierbei handelt es sich um Aufsätze)
- Gesetze und andere Normen (Rechtverordnungen, Satzungen, EU-Vertrag, EU-Richtlinien, etc.)
- Parlamentsdrucksachen

Ein gesondertes Rechtsprechungsverzeichnis ist nicht zu verwenden. Die Angabe der zitierten Rechtsprechung erfolgt ausschließlich in den Fußnoten.

### **5. Der eigentliche Text der Arbeit**

### **a) Einleitung**

Die Einleitung soll die Problemstellung und die Zielsetzung der Arbeit beinhalten. Außerdem ist die Vorgehensweise bei der Bearbeitung des Themas kurz darzustellen und hinsichtlich der einzelnen Teilprobleme möglichst auf die entsprechenden Kapitel zu verweisen.

### **b) Hauptteil**

Der Hauptteil bildet den Kern der Arbeit, in dem das Thema in der angemessenen Breite und Tiefe bearbeitet wird. Für allgemeine Empfehlungen zu Sprache und Stil wird auf die weiterführende Literatur verwiesen (siehe unten unter VII.). Hier daher nur der Hinweis, dass Füllwörter (wie "eindeutig", "zweifelsohne"), Schachtelsätze, Verweise nach unten und Formulierungen in der Ich-Form zu vermeiden sind. Das gilt erst recht für Rechtschreib- und Grammatikfehler. Die Korrekturerfahrung lehrt, dass auch das beste Rechtschreibprogramm eine diesbezügliche eigene kritische Durchsicht der Arbeit nicht ersetzen kann.

### **c) Schluss**

Im Schlussteil sollen die Ergebnisse präsentiert werden. Dazu werden die Ergebnisse zusammengefasst, die eigene Arbeit kritisch gewürdigt und ein Ausblick auf eine mögliche Entwicklung des Problemfeldes in der künftigen Wissenschaft und/oder Praxis gegeben.

### **6. Versicherung nach § 30 Abs. 6 BAMA-O bzw. § 19 Abs. 8 StudienO**

Am Ende der Arbeit hat der Bearbeiter auch einer gesonderten Seite nach § 30 Abs. 6 BAMA-O<sup>1</sup> bzw. nach § 19 Abs. 8 StudienO<sup>2</sup> zu versichern, die Masterarbeit selbstständig verfasst sowie keine anderen Quellen und Hilfsmittel als die angegebenen benutzt zu haben:

*Muster für die Versicherung nach § 30 Abs. 6 BAMA-O:*

**Versicherung** nach § 30 Abs. 6 der Neufassung der allgemeinen Studien- und Prüfungsordnung für die nicht lehramtsbezogenen Bachelor- und Masterstudiengänge an der Universität Potsdam (BAMA-O):

Hiermit versichere ich, dass ich die vorliegende Masterarbeit selbständig verfasst sowie keine anderen Quellen und Hilfsmittel als die angegebenen benutzt habe.

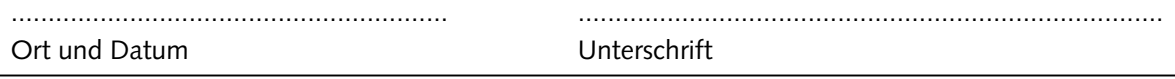

*Muster für die Versicherung nach § 19 Abs. 8 StudienO:*

**Versicherung** nach § 19 Abs. 8 der StudienO für den Masterstudiengang "Unternehmens- und Steuerrecht":

Hiermit versichere ich, dass ich die vorliegende Masterarbeit selbständig verfasst sowie keine anderen Quellen und Hilfsmittel als die angegebenen benutzt habe.

........................................................... ............................................................................... Ort und Datum Unterschrift

Gilt für Studierende der neuen Studien- und Prüfungsordnung im Masterstudiengang "Unternehmens- und Steuerrecht" sowie für Studierende des Masterstudiengangs "Steuerrecht".

<sup>§ 19</sup> Abs, 8 StudienO bezieht sich auf die alte Studien- und Prüfungsordnung des Masterstudiengangs "Unternehmens- und Steuerrecht" vom 4. Juli 2012.

# **III. Formale Anforderungen**

### **1. Sprache**

Die Masterarbeit ist grundsätzlich in **deutscher Sprache** abzufassen. Mit Zustimmung des Betreuers (Erstgutachters) kann die Arbeit auch in englischer Sprache abgefasst werden. Erklären beide Gutachter ihr Einverständnis, kann der Prüfungsausschuss auch eine Anfertigung der Arbeit in einer anderen Sprache zulassen. Ist die Arbeit in einer Fremdsprache verfasst, muss sie als Anhang eine kurze Zusammenfassung in deutscher Sprache enthalten.

### **2. Form und Layout (Ränder, Schriftgröße, etc.)**

Sofern der Betreuer der Masterarbeit keine anderweitigen Vorgaben macht, sind folgende Formalien einzuhalten:

- Verwendung von **weißem** Papier im Format **DIN A4**.
- Die Arbeit ist **maschinenschriftlich** (also nicht handschriftlich) zu erstellen.
- Das Papier ist nur **einseitig** (also nur die Vorderseite) zu bedrucken.
- **• Seitenränder**: Auf der **linken** Blattseite ist ein (Korrektur-)Rand von 7 cm, im Übrigen ein Rand von 2 cm einzuhalten.
- **Schriftgröße**: 12 pt., **Schriftart** möglichst "Times New Roman".
- **• Zeilenabstand**: 1,5 Zeilen, Textausrichtung: Blocksatz.
- **• Überschriften** sind im Text durch größere Abstände und durch Fettdruck herauszustellen.
- **• Hervorhebungen** durch Unterstreichungen, Fettdruck, Kursivschrift, etc. sollten im laufenden Text nur zurückhaltend eingesetzt oder gänzlich vermieden werden.
- Verwenden Sie insbesondere bei der Angabe von Paragraphen "geschützte" Leerzeichen.
- **• Fußnoten**: Schriftgröße 10 pt., einfacher Zeilenabstand, Schriftart wie im Fließtext. Mehrzeilige Fußnoten sind bündig auszurichten. Jede Fußnote beginnt mit einem Großbuchstaben und endet mit einem Punkt.
- Die Seiten Ihrer Bearbeitung sind fortlaufend mit **Seitenzahlen** zu versehen. Die Seitenzahl ist oben oder unten rechts auf jeder Seite einzufügen.
- Auf dem **Deckblatt** ist die Seitenzahl nicht abzudrucken. **Inhalts-** und **Literaturverzeichnis** sind auf das Deckblatt folgend fortlaufend mit **römischen Ziffern** zu nummerieren, gleiches gilt für die **Versicherung der Eigenständigkeit** im Anschluss an den Haupttext. Beachten Sie bitte, dass hinsichtlich des Deckblatts die römische Ziffer "I" als Seitenzahl zwar nicht abgedruckt, aber gezählt wird. Die Seitennummerierung der Verzeichnisse ist anschließend also mit der römischen Ziffer "II" fortzuführen. Die Versicherung der Eigenständigkeit am Ende Ihrer Arbeit trägt als Seitenzahl die auf die Zahl der letzten Seite der Quellenverzeichnisse folgende römische Ziffer.
- Der Haupttext Ihrer Arbeit ist mit arabischen Ziffern beginnend mit der Ziffer "1" zu nummerieren.

### **3. Umfang der Arbeit (in Seiten)**

Die Arbeit (eigentlicher Text, ohne Titelblatt, Inhalts- und Literaturverzeichnis sowie Versicherung) soll einen Umfang von **50 Seiten** nicht überschreiten.

# **IV. Abgabe der Arbeit**

Die Abgabe der Masterarbeit erfolgt **ausschließlich in digitaler Form**. Ihre Arbeit ist als Datei im **PDF-Format** per **E-Mail an das Organisationsbüro** für den Masterstudiengang "Unternehmens- und Steuerrecht" sowie den Masterstudiengang "Steuerrecht" zu senden. Die Dateigröße darf dabei ohne ausdrückliche Rücksprache mit den Studiengangskoordinatoren 10 Megabyte nicht überschreiten.

Zu versenden ist Ihre Masterabeit an die folgende E-Mail Adresse: post@llmpotsdam.de

Der für die Wahrung der Abgabefrist maßgebliche Zeitpunkt ist der **Zeitpunkt des Eingangs** der Datei mit Ihrer Masterarbeit im oben bezeichneten E-Mail Postfach des Organisationsbüros.

Der **Abgabezeitpunkt** (23:59 Uhr am Tag des Fristendes) ist **unbedingt einzuhalten**. Wird die **Abgabefrist schuldhaft versäumt**, so gilt die Arbeit als mit "nicht ausreichend" (5,0) bewertet (vgl. § 30 Abs. 7 BAMA-O bzw. § 19 Abs. 6 StudienO). $1$ 

Bitte beachten Sie, dass die Form der digitalen Abgabe nicht von dem Erfordernis der eigenhändigen Unterschrift der Versicherung der Eigenständigkeit (§ 30 Abs. 6 BAMA-O bzw. § 19 Abs. 8 StudienO) entbindet.

# **V. Zitate und Zitierweise**

Zitate dienen als Beleg für wissenschaftliches Arbeiten und müssen präzise und nachprüfbar sein. Nach § 30 Abs. 6 BAMA-O bzw. § 19 Abs. 8 StudienO müssen die "Passagen der Arbeit, die fremden Werken wörtlich oder sinngemäß entnommen sind, [...] unter Angabe der Quellen gekennzeichnet sein". In diesem Zusammenhang wird ausdrücklich auf § 17 BAMA-O bzw. § 27 StudienO (Täuschung, wissenschaftliches Fehlverhalten) hingewiesen. Täuschungsversuche und wissenschaftliches Fehlverhalten können dazu führen, dass die Arbeit mit "nicht ausreichend" (5.0) bewertet wird.

Für das Zitieren gelten folgende **allgemeine Regeln**:

- Es ist möglichst aus **Primärquellen** zu zitieren.
- Die **Fußnote** ist im Fließtext **hinter das Satzzeichen** zu setzen. Soll sich die Fußnote auf den ganzen vorangegangen Satz beziehen, ist sie hinter den Punkt zu setzen. Bezieht sie sich lediglich auf den vorstehenden Halbsatz, folgt die Fußnote auf das Komma. Bezieht sich die Fußnote nur auf das vorangegangene Wort, ist sie ausnahmsweise direkt hinter den entsprechenden Ausdruck zu setzen.
- Jede **Fußnote** beginnt mit einem Großbuchstaben und **endet mit einem Punkt**. Der Name des Autors ist in jeder Fußnote kursiv hervorzuheben.
- Aussagen, die eindeutig dem Gesetzestext zu entnehmen sind, sollten nicht durch Zitate aus Rechtsprechung oder Literatur belegt werden. Es genügt der Verweis auf die entsprechende Vorschrift.
- Es ist auf **Einheitlichkeit** bei der Zitierweise und den Fundstellenangaben in den Fußnoten zu achten.
- Von der Verwendung des **ebd.-Verweises** und des **a.a.O.-Verweises** wird abgeraten, da diese für den Leser das Auffinden des Werks im Literaturverzeichnis erschweren und oft nicht hinreichend präzise hervortritt, auf welche Stelle sich der Verweis bezieht.

### **1. Wörtliche Zitate**

Wörtliche (direkte) Zitate werden in Anführungszeichen gesetzt und erfordern grundsätzlich buchstabengenaue Wiedergabe.

**• Beispiel:** "Wir müssen uns Sisyphos als einen glücklichen Menschen vorstellen." (Albert Camus)

Längere wörtliche Zitate sind im Text einzurücken und in einzeiligem Abstand zu setzen. Wörtliche Zitate sind **sehr sparsam** in der Arbeit zu verwenden. Wörtliche Zitate sind grundsätzlich in einer Fußnote in die Sprache Ihrer Arbeit zu übsertzen. Dies gilt nich für Zitate in englischer Sprache. Auslassungen bei wörtlichen Zitaten werden mit eckigen Klammern und drei Punkten markiert: "Wir müssen uns Sisyphos als [...] Menschen vorstellen." (Albert Camus)

<sup>1</sup> Zur Möglichkeit der Fristverlängerung siehe § 30 Abs. 7 BAMA-O bzw. § 19 Abs. 6 StudienO (alte Studienordnung).

#### **2. Sinngemäße Zitate**

Werden Gedanken nicht wörtlich übernommen, liegt ein sinngemäßes (indirektes) Zitieren vor. In die Fußnote selbst gehört grundsätzlich nur der Fundstellennachweis. Eine darüber hinausgehende Erörterung sollte vermieden werden. Die Nachweise können im Einzelfall mit Zusatzinformationen versehen werden.

• Beispiele: "so schon", "grundlegend", "ihm folgend", "ebenso", "differenzierend"

Das Kürzel "vgl." ("vergleiche") kann sparsam verwendet werden, wenn eine umfangreiche Auseinandersetzung mit dem jeweiligen Problem in der Fundstelle stattfindet und nur eine kurze Auseinandersetzung in der Arbeit erfolgt. Im Übrigen sollte es vermieden werden, da unklar bleibt, was verglichen werden soll.

Vermeiden Sie in unmittelbar aufeinanderfolgenden Fußnoten die Wiederholung der identischen Fundstelle. Sollten Sie sich in mehreren aufeinanderfolgenden Sätzen auf dieselbe Fundstelle beziehen, ist es ratsam nur am Ende des insoweit ersten Satzes eine Fußnote zu setzen und mit dem Ausdruck "**Zu diesem und im Folgenden"** darauf hinzuweisen, dass sich die nun zu zitierende Fundstelle auch auf die folgenden Sätze (bis zur nächsten gesetzten Fußnote) bezieht. Bitte beachten Sie jedoch, dass längere bloße (auch indirekte) Wiedergaben einer Fundstelle entgegen den Anforderungen der Masterarbeit regelmäßig keine eigene Leistung mehr darstellen.

### **3. Fundstellennachweise in den Fußnoten**

Für die Fundstellennachweise in den Fußnoten gilt Folgendes:

### **a) Entscheidungen der obersten Gerichte**

Entscheidungen der obersten Gerichte (insbes. BFH, BGH, BVerfG und EuGH) sind – wenn möglich – aus der jeweiligen amtlichen Sammlung und **mit Aktenzeichen** zu zitieren. Gleichzeitig sollte eine Fundstelle aus einer der verbreiteten Zeitschriften (z. B. je nach Thema NJW, NVwZ, EFG, DStR, BB, EuZW o. ä.) angefügt werden. Es ist grundsätzlich immer die Anfangsseite und die Seite, auf der der für die Zitierung relevante Text steht, anzugeben.

• Beispiele: BGH, Urteil v. 27.05.1981 – IZR 102/79 – Stahlrohrstuhl II = GRUR 1981, 820, 822. BGHZ 4, 328, 333 = NJW 1952, 515. BGH NJW 2011, 1077, 1078. BGH, Beschluss vom 16.02.2011, NJW 2011, 1077.

#### **b) Entscheidungssammlungen**

Entscheidungen aus Entscheidungssammlungen sind wie folgt zu zitieren:

• Beispiele: BAG AP Nr. 6 zu § 50 ZPO. BAG AP Nr. 5 zu § 611 BGB – Beschäftigungspflicht. BAG EzA Nr. 3 zu § 628 BGB 2002.

### **c) Kommentare**

Kommentare werden nach Paragraphen und Randnummern bzw. Anmerkungen zitiert ("Randziffer" und "Randnummer" ist i.d.R. gleichbedeutend, einige Werke, etwa der EStG-Kommentar von *Herrmann/Heuer/ Raupach*, verwenden aber auch den Begriff "Anmerkung"; diesbezüglich gelten die oben genannten Grundsätze der Einheitlichkeit der Zitierweise). Der Autor ist stets kursiv zu schreiben. Es ist der Titel des Werkes in der Kurzfassung entsprechend der im Literaturverzeichnis (dort in eckigen Klammern) genannten Zitierweise anzugeben.

• Beispiele: *Brandt*, Herrmann/Heuer/Raupach EStG, § 18 Anm. 11. *Kirchhof*, Kirchhof/Söhn/Mellinghoff EStG, § 2 Rn. E 10. *Ellenberger*, Grüneberg BGB, § 142 Rn. 1.

### **d) Lehrbücher, Monographien, etc.**

Lehrbücher, Monographien und andere selbständig erscheinende Werke sind nach Seiten oder nach Randnummern zu zitieren. Der Autor ist stets kursiv zu schreiben. Es ist der Titel des Werkes in der Kurzfassung entsprechend der im Literaturverzeichnis (dort in eckigen Klammern) genannten Zitierweise anzugeben.

• Beispiele: *Birk*, Steuerrecht, Rn. 123 ff. *Baetge*/*Kirsch*/*Thiele*, Bilanzen, S. 170 f. *Stenz*, Verlustverrechnungsbeschränkungen, S. 99 ff. *Schöpflin*, Der nichtrechtsfähige Verein, S. 364.

### **e) Aufsätze, Urteilsanmerkungen, Festschriftenbeiträge, etc.**

Bei Aufsätzen bzw. Urteilsanmerkungen in Zeitschriften, Archivzeitschriften, Festschriften, etc. sind Verfassername (kursiv hervorgehoben) und Fundstelle anzugeben. Zudem ist die Anfangsseite und die Seite, auf der der für die Zitierung relevante Text steht, zu nennen. Es ist die im Literaturverzeichnis (dort in eckigen Klammern) aufgeführte Zitierweise zu verwenden.

• Beispiele: *Birk*, FS Raupach (2006), 323, 330 ff. *Fehling*, Die Verwaltung 35 (2002), 399, 403. *Müller*/*Spanke*, BB 2010, 2342, 2344.

### **f) Anmerkungen zu Entscheidungen in Entscheidungssammlungen**

Anmerkungen zu Entscheidungen in Entscheidungssammlungen sind unter Beachtung der in diesem Merkblatt dargelegten allgemeinen Grundsätze beispielhaft wie folgt zu zitieren:

• Beispiele: *Bötticher*, in Anm. zu BAG AP Nr. 1 zu § 242 BGB – Prozessverwirkung. *Dütz*, in Anm. zu LAG Düsseldorf/Köln EzA Nr. 10 zu § 83 ArbGG.

#### **g) Gesetzesänderungen**

Soweit auf Gesetzesänderungen (insbes. Bundes- und Landesgesetze sowie EU-Recht) hingewiesen wird, sind diese mit einer Fundstelle aus dem Bundesgesetzblatt (BGBl.) bzw. dem entsprechenden Landesmedium oder dem Amtsblatt der EU zu belegen.

• Beispiel: Einkommensteuergesetz i.d.F. der Bekannmachung vom 8. Oktober 2009, BGBl. I S. 3366, zuletzt geändert durch Gesetz vom 9. Dezember 2010, BGBl. I S. 1900.

#### **h) Elektronische Medien**

Fundstellen aus elektronischen Medien sind in den Fußnoten durch die Angabe des Namens des Autors, eines Kurztitels der Veröffentlichung sowie des genauen Fundortes der zitierten Stelle innerhalb der Publikation (Seite, Randnummer, etc.) zu zitieren. Hierbei ist die im Rahmen des Verzeichnisses für elektronische Medien (dort in eckigen Klammern) aufgeführte Zitierweise zu verwenden. Die URL und das Datum des letzten Abrufs lassen sich dem Verzeichnis der elektronischen Medien entnehmen (siehe oben) und sind in der Fußnote daher schon aus Gründen der Übersichtlichkeit nicht gesondert aufzuführen.

# **VI. Tipps zur Literatur- und Urteilsrecherche**

### **1. Verwendung von Literatur und Rechtsprechung**

Eine wissenschaftliche Arbeit baut auf vorhandener Literatur auf, die in einem **qualitativ** und **quantitativ** angemessenen Umfang zu berücksichtigen ist. In rechtswissenschaftlichen Arbeiten muss zudem die einschlägige **Rechtsprechung** mit berücksichtigt werden.

Eine **qualitativ** angemessene Literaturauswahl bedeutet:

- Verwendung aktueller wissenschaftlicher Zeitschriften und Monographien
- Verwendung von themenspezifischer Fachliteratur
- Verwendung der jeweils aktuellsten Auflage (insbesondere bei Kommentaren und Lehrbüchern)
- Berücksichtigung von Gesetzesmaterialien (z.B. Bundestags-Drucksachen mit der Gesetzesbegründung)
- Überwiegende Verwendung von Primärquellen (insbesondere Gesetzestexte und –materialien sowie Gerichtsentscheidungen)
- In den Fußnoten zitierte Fundstellen müssen das im Text Erklärte tatsächlich wiedergeben.

Eine **quantitativ** angemessene Literaturauswahl hängt vor allem vom Thema der Arbeit ab. Für aktuelle oder sehr spezifische Themen ist Literatur nicht in einem solchen Maße vorhanden wie für bekannte oder allgemeine Themen.

Die verwendete Literatur sollte in einer wissenschaftlichen Arbeit nicht einfach unkritisch übernommen werden. Etwaige Widersprüche sollten vielmehr aufgedeckt und im Text herausgearbeitet werden. Je nach Bedeutung der jeweiligen Literaturhinweise für das Thema hat der Bearbeiter zu den Abweichungen selbst Stellung zu nehmen.

### **2. Recherchemöglichkeiten (Auswahl)**

Zur Literatur- und Urteilsrecherche stehen verschiedene Möglichkeiten zur Verfügung:

### **a) Unmittelbar inhaltliche Recherchen**

Über diese Recherchemöglichkeiten kann man direkt zu Urteilen, Aufsätzen, Bundestagsdrucksachen, etc. gelangen:

- Internetseiten des Bundesverfassungsgerichts (*http://www.bundesverfassungsgericht.de*), des Bundesgerichtshofs (*http://www.bundesgerichtshof.de*), des Bundesfinanzhofs (*http://www.bundesfinanzhof.de*) und der übrigen obersten Bundesgerichte (BAG, BSG) Hier sind die Entscheidungen der letzten Jahre (zumindest in Auswahl) kostenlos verfügbar.
- 
- Dokumentenservice des Deutschen Bundestages (*http://www.bundestag.de*) U.a. Bundestags-Drucksachen und –Plenarprotokolle ab der 13. Wahlperiode als PDF-Dateien, kostenlos.
- eur-lex (*http://eur-lex.europa.eu/de/index.htm*) Offizielles Portal zum Recht der Europäischen Union (u.a. Entscheidungen des EuGH sowie Amtsblatt im Volltext), kostenlos.
- curia (*https://curia.europa.eu/jcms/jcms/Jo1\_6308/*) Rechtsprechung des Gerichtshofs der Europäischen Union (EuGH).
- juris (*http://www.juris.de*) Juristisches Informationssystem für die Bundesrepublik Deutschland der juris GmbH.
- beck-online (*http://www.beck-online.de*) Literaturdatenbank des Verlages C. H. Beck.

**Juris** und **beck-online** sind grundsätzlich kostenpflichtig, aber im Universitätsnetzwerk über die **Homepage der Universitätsbibliothek kostenlos** zugänglich. Näheres dazu siehe im "Leitfaden für Studierende im Masterstudiengang Unternehmens- und Steuerrecht" sowie im "Leitfaden für Studierende des Masterstudiengangs Steuerrecht".

#### **b) Allgemeine Literaturrecherchen nach Buch- und Zeitschriftenbeständen**

Über diese Recherchemöglichkeiten lassen sich in erster Linie Buch- und Zeitschriftenbestände (und nicht deren Inhalt) finden:

- Universitätsbibliothek Potsdam (*http://info.ub.uni-potsdam.de*, OPAC: *http://opac.ub.uni-potsdam.de*)
- Universiätsbibliothek der Humboldt-Universität zu Berlin (*http://www.ub.hu-berlin.de*)
- Universitätsbibliothek der Freien Universität Berlin (*http://www.ub.fu-berlin.de*)
- VÖBB (*http://www.voebb.de*) Verbundkatalog der öffentlichen Bibliotheken in Berlin
- GBV (*http://www.gbv.de*) Verbundskatalog des gemeinsamen Bibliotheksverbundes der Länder Bremen, Hamburg, Mecklenburg-Vorpommern, Niedersachsen, Sachsen-Anhalt, Schleswig-Holstein, Thüringen und der Stiftung Preußischer Kulturbesitz
- KVK (*http://www.ubka.uni-karlsruhe.de/kvk.html*) Karlsruher Virtueller Katalog
- Zeitschriftendatenbank mit OPAC (*http://www.zeitschriftendatenbank.de*)

# **VII. Weiterführende Literatur (Auswahl)**

Ein Teil der genannten Literatur ist in erster Linie auf die Erstellung von (Fall-)Gutachten in Hausarbeiten und Klausuren ausgerichtet, und daher nur eingeschränkt für Masterarbeiten verwendbar. Gleichwohl enthalten alle genannten Werke (auch) hilfreiche Tipps zu Sprache, Fehlervermeidung, Gestaltung, etc. Hinsichtlich der Formalien der Arbeit sollten diese allerdings nur umgesetzt werden, soweit dieses Merkblatt dazu keine Vorgaben macht.

*Brauner, Detlef Jürgen/Vollmer, Hans-Ulrich*, Erfolgreiches wissenschaftliches Arbeiten – Seminararbeit, Bachelor-/ Masterarbeit (Diplomarbeit), Doktorarbeit, 3. Aufl., Sternenfels 2008.

*Fahl, Christian*, 10 Tipps zum Schreiben von (nicht nur) strafrechtlichen Klausuren und Hausarbeiten, JA 2008, S. 350-357.

*Möllers, Thomas M. J.*, Juristische Arbeitstechnik und wissenschaftliches Arbeiten – Klausur, Hausarbeit, Seminararbeit, Studienarbeit, Staatsexamen, Dissertation, 10. Aufl., München 2021.

*Putzke, Holm*, Juristische Arbeiten erfolgreich schreiben, 7. Aufl., München 2021.

*Schimmel, Roland*, Juristische Klausuren und Hausarbeiten richtig formulieren, 15. Aufl., Köln 2022.

*Schimmel, Roland//Basak, Denis/Reiß, Marc*, Juristische Themenarbeiten – Anleitung für Klausur und Hausarbeit im Schwerpunktbereich, Seminararbeit, Bachelor- und Master-Thesis, 3. Aufl., Heidelberg 2017.

*Schnapp, Friedrich E.*, Von der (Un-)Verständlichkeit der Juristensprache, JZ 2004, S. 473-481.

*Schulze, Götz*, Plagiate und anderes Fehlverhalten in der Rechtswissenschaft - zugleich mit Empfehlungen zur Zitierweise in juristischen Arbeiten (Anti-Plagiarius), \*studere 1/2012, S. 74-82.

*Walter, Tonio*, Kleine Stilkunde für Juristen, 3. Aufl., München 2017.

*Walter, Tonio*, Über den juristischen Stil, Jura 2006, S. 344-348.

# **VIII. Adressen**

# **1. Organisationsbüro für den Masterstudiengang "Unternehmens- und Steuerrecht" (LL.M.) und für den** Masterstudiengang "Steuerrecht" (LL.M.)

Ansprechpartnerinnen für die Masterarbeit: Athina Bär-Manolia, Andrea Thiele

August-Bebel-Straße 89

Haus 7, Raum 2.35

14482 Potsdam

Telefon: 0331/977-3822 sowie 0331/977-3464

E-Mail: post@llmpotsdam.de

Internet: www.uni-potsdam.de/llmpotsdam

### 2. Büro für Studien- und Prüfungsangelegenheiten ("Studienbüro") der Juristischen Fakultät

Ansprechpartnerin für die Masterarbeit: Katharina Moisa

August-Bebel-Straße 89

Haus 6, Raum 0.08

14482 Potsdam

Telefon: 0331/977-3689

E-Mail: moisa@uni-potsdam.de

Internet:

http://www.uni-potsdam.de/jura/studium/buero-fuer-studien-und-pruefungsangelegenheiten.html

# *Anlage: Titelblatt einer Masterarbeit (Muster)*

Meister, Wilhelm August-Bebel-Straße 89 14482 Potsdam Matr.-Nr.: 123456 3. Fachsemester

# **Masterarbeit**

zum Thema

# **Die Abgeltungssteuer und der Kleinsparer - Chancen, Risiken und europäische Perspektiven**

bei Professor Dr. ... Zweitgutachter: Rechtsanwalt Dr. ...

> Universität Potsdam Juristische Fakultät

Masterstudiengang "Unternehmens- und Steuerrecht" (LL.M.) *bzw. Masterstudiengang "Steuerrecht" (LL.M.)*

Wintersemester 2023/2024